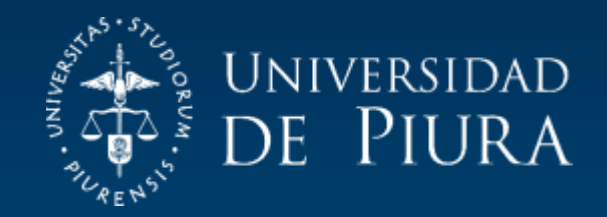

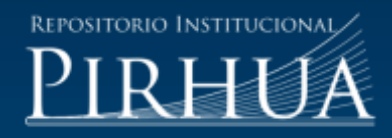

# MODIFICACIÓN EN EL MÉTODO DE COSTEO, APLICADO A LA EMPRESA IMACO S.A.

Jannette Rivas-Alvarado

Piura, agosto de 2017

### FACULTAD DE CIENCIAS ECONÓMICAS Y EMPRESARIALES

Programa Académico de Contabilidad y Auditoría

Rivas, J. (2017). *Modificación en el método de costeo, aplicado a la empresa IMACO S.A.* (Trabajo de suficiencia profesional de licenciatura en Contabilidad y Auditoría). Universidad de Piura. Facultad de Ciencias Económicas y Empresariales. Programa Académico de Contabilidad y Auditoría. Piura, Perú.

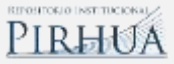

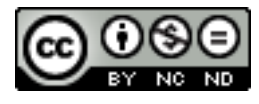

Esta obra está bajo una licencia [Creative Commons](http://creativecommons.org/licenses/by-nc-nd/2.5/pe/) Atribución-[NoComercial-SinDerivadas 2.5 Perú](http://creativecommons.org/licenses/by-nc-nd/2.5/pe/)

[Repositorio institucional PIRHUA](https://pirhua.udep.edu.pe/) – Universidad de Piura

## U N I V E R S I D A D D E P I U R A

#### FACULTAD DE CIENCIAS ECONOMICAS Y EMPRESARIALES

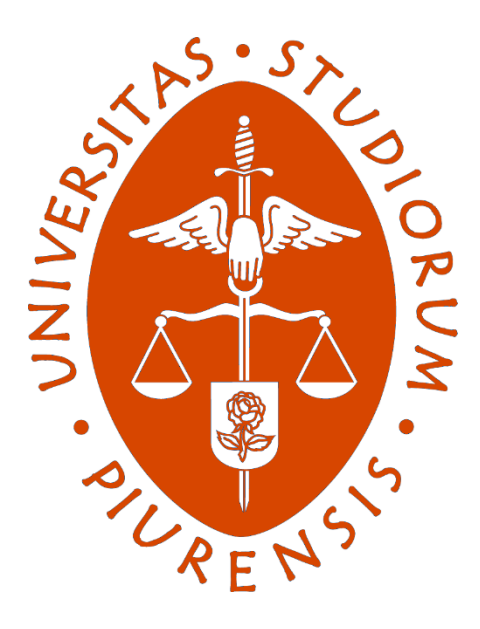

**Modificación en el método de costeo, aplicado a la empresa IMACO S.A.**

**Trabajo de Suficiencia Profesional para optar el Título de Contador Público**

**Jannette Angelina Rivas Alvarado**

Piura, agosto 2017

A mis padres, por todo su cariño y apoyo.

A mi hermano, por sus palabras de aliento a pesar de la distancia. A mis profesores, por sus grandes lecciones de vida.

#### **Resumen**

El presente trabajo tiene como objetivo determinar el método de valuación de existencias idóneo para la empresa IMACO S.A., evaluando los efectos tributarios, financieros y administrativos que supone el cambio respecto a la situación actual. Para lograr esto, se analizan los cambios en el costo de ventas del producto de más alta rotación al modificar el método de valuación de existencias de promedio ponderado mensual a PEPS (primeras entradas, primeras salidas) y sus implicancias en el pago de impuesto a la renta, además de su influencia en la toma de decisiones gerenciales. También, se presentan y evalúan propuestas de mejora para la determinación de los costos indirectos de fabricación y la distribución de costos de importación, analizando los efectos tributarios y contables que implican.

**Palabras clave:** Método de costeo Valuación de existencias Costos indirectos de fabricación Costos de importación

## Índice

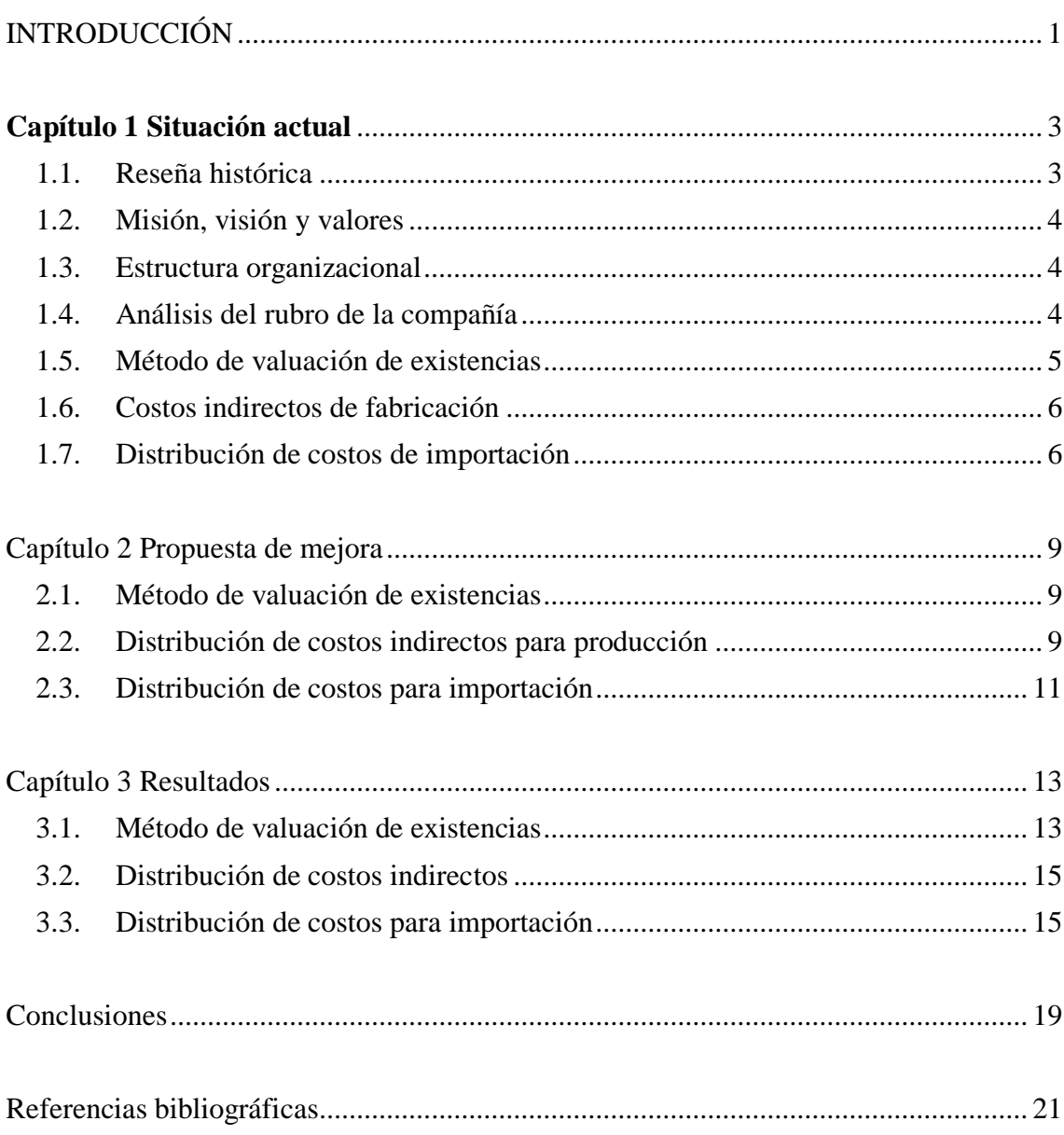